# LATEX support for Comfortaa Version 3.0

Mohamed El Morabity [melmorabity@fedoraproject.org](mailto:melmorabity@fedoraproject.org)

June 15, 2019

### **Contents**

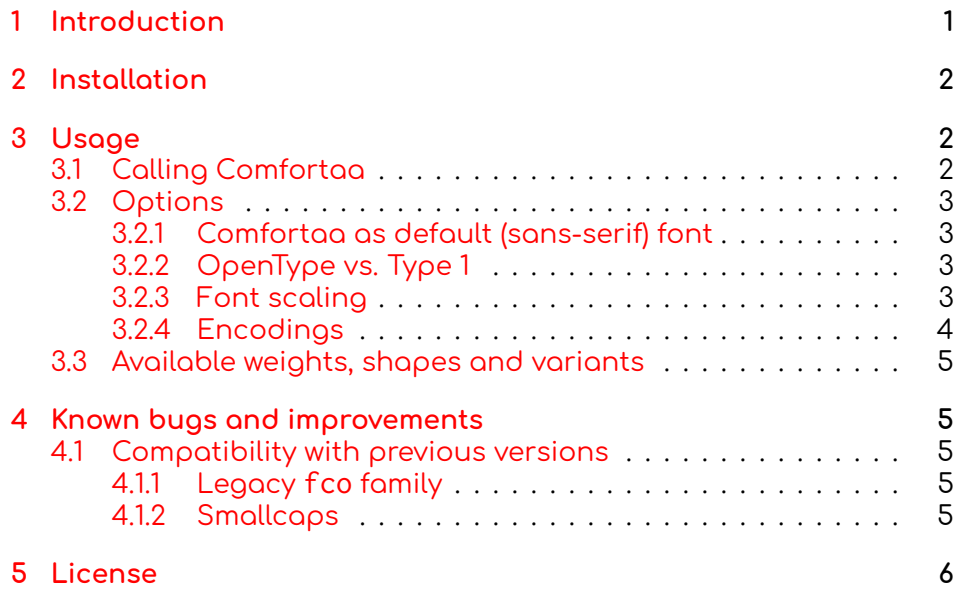

# <span id="page-0-0"></span>**1 Introduction**

Comfortaa is a rounded geometric sans-serif type designed by Johan Aakerlund [\[1\]](#page-5-1). The font, which includes three weights, is available on Johan's deviantArt web page [\[2\]](#page-5-2) as TTF-flavored OpenType files licensed under the OFL version 1.1 [\[3\]](#page-5-3).

This package provides support for this font family in LATFX, including X $\exists$ l $\exists$ T $\in$ X and Lual $\mathfrak{A}\in$ X. It includes the original OpenType fonts, as

well as Type 1 versions, converted for this package using FontForge [\[4\]](#page-5-4) for full support with LATEX and Dvips.

### <span id="page-1-0"></span>**2 Installation**

These directions assume that your T<sub>F</sub>X distribution is TDS-compliant. Once the comfortaa.zip archive extracted:

- 1. Copy doc/, fonts/, and tex/ directories to your texmf/ directory (either your local or global texmf/ directory)
- 2. Run mktex1sr to refresh the file name database and make TFX aware of the new files
- 3. Runupdmap-user --enable Map comfortaa.map<sup>[1](#page-1-3)</sup>tomokeDvips, dvipdf and T<sub>F</sub>X aware of the new fonts

Note that this package requires the following packages to work:

- fontspec (for X<u>¬IAT<sub>E</sub>X/LualAT<sub>E</sub>X support)</u>
- ifluatex
- ifxetex
- xkeyval

### <span id="page-1-1"></span>**3 Usage**

### <span id="page-1-2"></span>**3.1 Calling Comfortaa**

You can use the Comfortaa font family in a LAT<sub>E</sub>X document by adding the command

\usepackage{comfortaa}

to the preamble. The package supplies the \comfortaa command to switch the current font to Comfortaa.

<span id="page-1-3"></span><sup>&</sup>lt;sup>1</sup>Use the updmap-sys command instead for a global installation.

### <span id="page-2-0"></span>**3.2 Options**

#### <span id="page-2-1"></span>**3.2.1 Comfortaa as default (sans-serif) font**

You can set LATEX to use Comfortaa as standard font throughout the whole document by passing the default option to the package:

\usepackage[default]{comfortaa}

To set Comfortaa as default sans-serif only, use the defaultsans option:

\usepackage[defaultsans]{comfortaa}

#### <span id="page-2-2"></span>**3.2.2 OpenType vs. Type 1**

Depending on the LAT<sub>F</sub>X rendering engine used, the package will automatically use:

- $\cdot$  OpenType fonts with X $\exists$  AT EX and Lua AT EX (the font spec package will be therefore loaded)
- Type 1 fonts with all other LATEX rendering engines (especially  $pdf[ATFX]$

The package was written to provide same features whatever the TEX rendering engine used. Notice that OpenType fonts supply more typographic features like stylistic alternatives. The table [1](#page-3-1) describes all OpenType features supported by the Comfortaa font family. Please refer to the fontspec package documentation to enable such features in your documents with X<u>¬I</u>AT<sub>E</sub>X or LualAT<sub>E</sub>X.

To force Type 1 fonts with X $\exists$   $\overline{\mathbb{F}}$  or Lual  $\overline{\mathbb{F}}$  use the <code>type1</code> option. This may be useful to avoid loading the fontspec package.

#### <span id="page-2-3"></span>**3.2.3 Font scaling**

The font can be up- and downscaled by any factor. This can be used to make Comfortaa more friendly when used in company with other type faces, e.g., to adapt the x-height. The package option scale=ratio (or scaled=ratio) will scale the font according to ratio (1.0 by default), for example:

\usepackage[scale=0.95]{comfortaa}

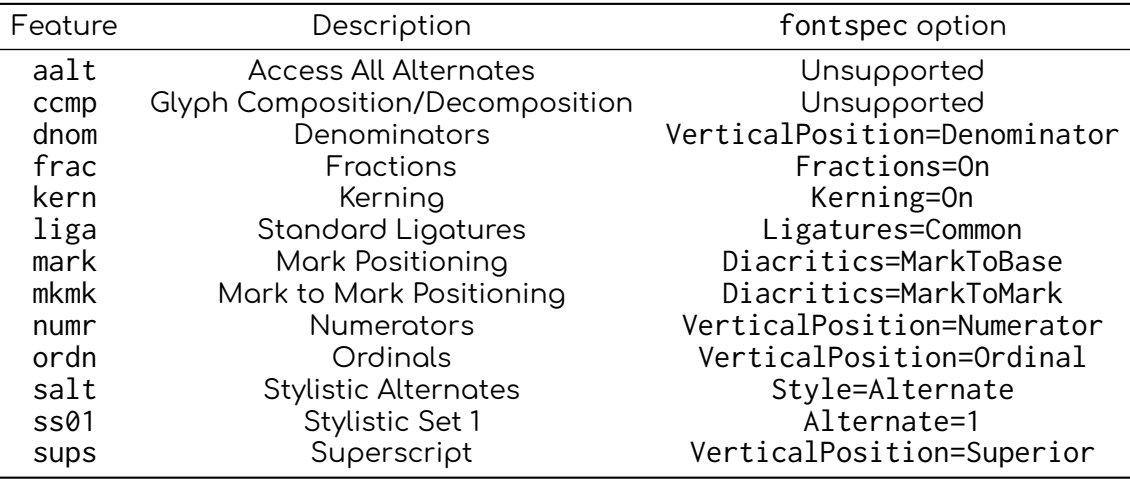

<span id="page-3-1"></span>Table 1: OpenType font features supported by Comfortaa fonts

<span id="page-3-2"></span>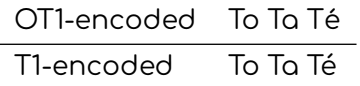

Table 2: Kerning with OT1 and T1 encodings

#### <span id="page-3-0"></span>**3.2.4 Encodings**

The following LATEX encodings are supported:

**Latin** OT1, T1, TS1 (partial)

**Cyrillic** T2A, T2B, T2C, X2

**Greek** LGR (monotonic only)

To use one or another encoding, give the LATEX name to the fontenc package as usual, as in

\usepackage[T1]{fontenc} \usepackage{comfortaa}

As usual with OT1 encoded fonts, kerning with accented characters is treated poorly, if at all. Note difference in kerning between these two encoding in table [2.](#page-3-2) It is therefore advised to always use the Comfortaa font family in any encoding than OT1 when typing diacritics.

| Font              |              | Series Shape | OpenType font file    |
|-------------------|--------------|--------------|-----------------------|
| Comfortaa Light   |              |              | Comfortaa-Light.ttf   |
| Comfortaa Regular | m            | n.           | Comfortaa-Regular.ttf |
| Comfortaa Bold    | $b$ ( $bx$ ) |              | Comfortaa-Bold.ttf    |

<span id="page-4-5"></span>Table 3: Available font styles

#### <span id="page-4-0"></span>**3.3 Available weights, shapes and variants**

Table [3](#page-4-5) lists the available font series and shapes with their NFSS classification. Parenthesized combinations are provided via substitutions. The package also defines the comfortaa NFSS family.

Notice that Comfortaa doesn't come with italic shapes. Fake slanted shapes are provided instead.

Samples of the font are available in the comfortaa-samples.pdf file.

### <span id="page-4-1"></span>**4 Known bugs and improvements**

Please send bug reports and suggestions about the Comfortaa LATEX support to [Mohamed El Morabity.](mailto:melmorabity@fedoraproject.org)

#### <span id="page-4-2"></span>**4.1 Compatibility with previous versions**

#### <span id="page-4-3"></span>**4.1.1 Legacy fco family**

Previous versions of the package used to provide fco as default NFSS family for Comfortaa, and the corresponding \fcofamily switch command. Such family and macro are still available in newer package versions. In particular, the fco family is now an alias for the comfortaa one.

#### <span id="page-4-4"></span>**4.1.2 Smallcaps**

Since the Comfortaa font family doesn't provide yet "real" smallcaps, faked ones were supplied by previous versions of the comfortaa package (by scaling down uppercase letters), with a very poor result. Furthermore, there's no convenient way to generate fake smallcaps with X¬TFX or LuaTFX engines and native OpenType fonts.

For these reasons, faked small caps are no longer provided, starting with version 3.0 of the comfortaa package. Anyway LATEX should automatically substitute missing smallcap shapes by normal ones.

## <span id="page-5-0"></span>**5 License**

This package is released under the LATEX project public license, either version 1.3c or above [\[5\]](#page-5-5). Anyway both OpenType and Type 1 files are delivered under the Open Font License version 1.1 [\[3\]](#page-5-3).

### **References**

- <span id="page-5-1"></span>[1] <https://www.deviantart.com/aajohan>
- <span id="page-5-2"></span>[2] [https://www.deviantart.com/aajohan/art/](https://www.deviantart.com/aajohan/art/Comfortaa-font-105395949) [Comfortaa-font-105395949](https://www.deviantart.com/aajohan/art/Comfortaa-font-105395949)
- <span id="page-5-3"></span>[3] [http://scripts.sil.org/OFL\\_web](http://scripts.sil.org/OFL_web)
- <span id="page-5-4"></span>[4] <https://fontforge.github.io/>
- <span id="page-5-5"></span>[5] <http://www.latex-project.org/lppl/lppl-1-3c.html>